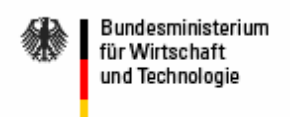

# **Breitband-Technik im Vergleich**

# **Technik**

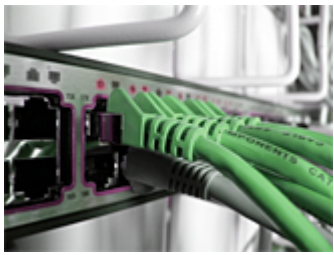

© Pixelio/escapechen

- 1. DSL
- 2. Glasfaser
- 3. Satellit
- 4. Stromkabel
- 5. TV-Kabel
- 6. UMTS
- 7. WLAN / WiMAX

#### **DSL**

#### **Unkompliziertes, günstiges Breitband-Internet für Jedermann**

# **Wie funktioniert DSL?**

Der Begriff DSL (Digital Subscriber Line, dt.: Digitale Teilnehmeranschlussleitung) bezeichnet Breitband-Verbindungen, die bestehende Telefonleitungen nutzen. Obwohl auch Zugänge über Kabel oder Satellit unter dem gleichen Begriff vermarktet werden, gehören sie nicht zu den "digitalen Teilnehmer-Anschlussleitungen".

DSL basiert darauf, dass das bestehende Telefonnetz durch die Sprachübertragung nicht ausgelastet. Die freien Kapazitäten und Frequenzen werden mit der DSL-Technik für die digitale Datenübertragung genutzt. Dabei unterscheiden sich die verschiedenen Varianten von DSL vor allem durch die Geschwindigkeit, mit der Daten übertragen werden. Kennzeichnend für die meisten DSL-Anschlüsse sind die unterschiedlichen Geschwindigkeiten beim Senden (Upload) und Empfangen (Download) von Daten. Für das Senden steht, technisch bedingt, eine geringere Bandbreite zur Verfügung. Geschwindigkeitsangaben der Hersteller beziehen sich in der Regel auf den Empfang. Die erreichbare Geschwindigkeit hängt auch von der Länge und Qualität der Kupferleitungen von der Verteilerstelle bis ins Haus ab.

Für den laufenden Betrieb von DSL sind ein Splitter zur Trennung von Sprachsignal und Datensignal sowie ein DSL-Modem notwendig. Ein sog. Router ermöglicht es, mehrere Computer anzuschließen.

# **Wo ist DSL verfügbar?**

DSL kann im Prinzip jeder nutzen, der einen analogen oder ISDN-Telefonanschluss besitzt. Die Verfügbarkeit ist in dichten Ballungsräumen weitgehend flächendeckend. Angebotslücken in der DSL-Versorgung gibt es vor allem in Gebieten mit Glasfaserleitungen sowie in ländlichen Gebieten.

In der Praxis gibt es drei wesentliche Gründe dafür, dass heute noch nicht überall DSL angeboten werden kann:

- Leitungslängen Die Verfügbarkeit von DSL ist abhängig von der Entfernung zur nächsten Vermittlungsstelle. DSL kann in der Regel nur bis zu einer Entfernung von gut 4 km zur nächsten Vermittlungsstation angeboten werden.
- Glasfaser Gebiete, in denen statt eines Kupferkabels in den 90er Jahren eine Glasfaserleitung verlegt wurde, können nach derzeitigem Stand der Technik nur mit hohem Mehraufwand mit DSL versorgt werden. Teilweise werden diese Gebiete durch technische Änderungen Zug um Zug DSL-fähig ausgebaut.
- Wirtschaftlichkeit Der Ausbau eines Hauptverteilers für die Nutzung von DSL ist mit hohen Kosten verbunden. Einige Hauptverteiler insbesondere in dünn besiedelten Regionen sind daher aus wirtschaftlichen Gründen bisher nicht angeschlossen.

#### **Welche Kosten fallen für DSL an?**

In der Regel werden Telefonanschluss und DSL-Zugang aus einer Hand bereitgestellt. Kleinere Anbieter vermarkten meist die Angebote großer Telefongesellschaften und sind somit mit deren Telefonangeboten kompatibel.

Die Kosten variieren je nach Anbieter und setzen sich aus einer Einrichtungs- und einer monatlichen Grundgebühr zusammen. Je nach Vertrag ist darin die unbegrenzte Nutzung (Flatrate), ein festgelegtes Datenvolumen oder eine begrenzte Transferzeit enthalten.

#### **Glasfaser**

#### **Investitionsintensives Leitungsnetz zur schnellen Übertragung großer Datenmengen**

# **Wie funktioniert Breitband-Internet über Glasfasern?**

Glasfasern sind lange, dünne Fasern, die aus geschmolzenem, hoch reinem Quarzglas hergestellt werden. Neben der Datenübertragung werden Glasfasern auch für Gewebe zur Wärme- und Schalldämmung oder zur Verstärkung von Kunststoffen eingesetzt. Bei der Glasfasertechnologie werden die Daten als Lichtsignale codiert und durch optische Leitungen gesendet. Signale können in Glasfasern im Vergleich zu Kupferkabeln mit bis zu 40 Gigabit pro Sekunde und verlustärmer übertragen werden. Glasfasern sind damit ideal um große Datenmengen schnell zu übertragen. Zudem zeigt sich die Datenübertragung in Glasfaserkabeln als unempfindlich gegenüber elektromagnetischen Störungen und bietet eine höhere Abhörsicherheit als andere Leitungsnetze.

Grundvoraussetzung für einen Breitbandzugang über Glasfaser ist eine hauseigene Anbindung, die an die großen Netze angeschlossen wird. Dafür muss der Anbieter zumeist ein Glasfaserkabel bis in das Gebäude verlegen. Die letzte Strecke zum Endnutzer kann auch per Kupferkabel überbrückt werden. Bei der Realisierung des Hausanschlusses werden folgende Möglichkeiten unterschieden:

- FTTC (Fibre To The Curb, dt.: Glasfaser bis zum Bordstein) oder FTTN (Fiber To The Neighborhood, dt.: Glasfaser bis zur Nachbarschaft). Bei FTTC/FTTN werden die Glasfaserkabel bis in die Nähe der Wohnung verlegt. Die weitere Übertragung zum Endnutzer erfolgt dann per Kupferkabel.
- FTTB (Fibre To The Basement, dt.: Glasfaser bis in den Keller). Bei FTTB endet die Glasfaser im Erdgeschoss des Hauses. Über vorhandene Kupferleitungen erreichen die Signale dann die Wohnungen.
- FTTH (Fiber To The Home,dt.: Glasfaser bis in die Wohnung). Bei FTTH werden die Glasfaserkabel direkt bis in die Wohnung des Endnutzers verlegt.

Hybridlösungen aus Glasfaser und Kupfer reduzieren allerdings die Übertragungsgeschwindigkeit auf einen einstelligen Megabitbereich.

#### **Wo ist Breitband-Internet über Glasfaserkabel verfügbar?**

In erster Linie wird Glasfaser für Datenfernleitungen (Backbone) verwendet oder für die Anbindung großer Unternehmen an das öffentliche Kommunikationsnetz. Für private Endnutzer ist das Internet über Glasfaserfaserkabel bisher nur an einigen wenigen Orten in Deutschland verfügbar.

# **Welche Kosten fallen für Breitband-Internet über Glasfaserkabel an?**

Der Einsatz von Glasfasertechnik im Breitbandsektor ist nicht massentauglich. Daher macht es derzeit wenig Sinn, Kostenmodelle für Breitband-Internet über Glasfaserkabel aufzustellen. Direkte Glasfaser-Anbindungen eignen sich besonders für Firmen mit großem Datenaufkommen. Die Hauptkosten entstehen durch die Bereitstellung der nötigen Infrastruktur und nicht für die eigentliche Datenübertragung. Theoretisch kommt Glasfaser auch für private Haushalte in Frage, wird für diesen Markt aber selten angeboten und ist in Einrichtung und laufenden Kosten teurer als DSL oder andere Technologien.

# **Satellit**

#### **Mehr als eine Alternative für Regionen ohne Breitbandzugang**

### **Wie funktioniert Internet über Satellit?**

Neben den leitungsgebundenen Verfahren ermöglicht auch die Satellitentechnik einen Breitband-Zugang zum Internet. Bereits seit langem gibt es "unidirektionale" Lösungen, die eine Telefonleitung als Rückkanal nutzen. Noch jung und sehr verbraucherfreundlich ist die nächste Generation der Satellitendienste. Diese sendet den Rückkanal über Satellit und ist daher von anderen Netzen autark. Die Daten lassen sich unabhängig vom Standort mit der Satellitenantenne überall empfangen und senden. [Derartige Systeme werden in Deutschland seit 2007 von den Satellitenbetreibern SES Astra und Eutelsat über Vertriebspartner angeboten.]

"Unidirektionale" Lösungen, die als Rückkanal eine Telefonleitung benötigen, sind auf der Hardwareseite sehr kostengünstig. Benötigt werden ein TV-Satellitenantenne, ein DVB-Modem sowie eine Telefonleitung. Als ein Nachteil dieser recht weit verbreiteten Systeme galten bislang die zusätzlichen Telefonkosten.

Die neuen Internetsysteme setzen hingegen komplett auf den Satelliten. Nutzer benötigen neben einem PC und einer Zugangskennung zusätzliche Hardware. Zum rückkanalfähigen Internet gehören ein Satellitenmodem mit Ethernetschnittstelle, eine Satellitenantenne (je nach System Ø 67 - 106 cm) und ein interaktives LNB mit Sender und Empfänger (in die Antenne integriert). Die neuen Anlagen lassen sich schnell einrichten und mit dem PC über die Ethernetschnittstelle verbinden. Eine funktechnische Genehmigung o.ä. ist für den Betrieb der Anlage nicht erforderlich.

Neben dem Internetzugang sind bei dieser Lösung je nach Anbieter auch Telefonie (VoIP) und digitaler TV-Empfang möglich.

# **Wo ist Internet über Satellit verfügbar?**

Zentraler Vorteil der Satellitentechnik ist, dass diese völlig unabhängig vom Standort in ganz Deutschland verfügbar ist. Sie eignet sich daher besonders für den Internetzugang in Regionen ohne bzw. mit unzureichender Breitbandversorgung. Beim Aufbau der Antenne muss der Nutzer nur beachten, dass keine Hauswände, Bäume oder ähnliches die direkte Ausrichtung auf den Satelliten behindern.

#### **Welche Kosten fallen an?**

Satelliten-Internet wird derzeit mit bis zu zwei Megabit pro Sekunde im Download angeboten. Dank neuer innovativer Techniken werden die Datenraten, bei sinkenden Preisen, im Laufe des nächsten Jahres auf bis zu 10 Megabit pro Sekunde steigen.

Dem Kunden stehen in Abhängigkeit von seinem Datenbedarf unterschiedliche Pakete zur Auswahl, die alle eine zeitlich unbeschränkte Nutzung erlauben. Bei Volumensüberschreitung erfolgt eine automatische Drosselung der Geschwindigkeit, um eine hohe Servicequalität für alle Nutzer zu garantieren.

Je nach Anbieter sind auch garantierte Bandbreiten oder andere Zusatzoptionen (z.B. Voice over IP-Telefonie) gegen Gebühr erhältlich. Hinzu kommen die Hardware-Kosten, welche wahlweise als einmaliger oder als monatlicher Betrag verrechnet werden. Die Installation kann theoretisch durch den Nutzer selbst erfolgen. Eine Installation durch den Fachmann wird jedoch empfohlen (Handwerkerrechnung ist u.U. steuerlich absetzbar).

Die Monatspreise (incl. Hardware) betragen derzeit, je nach Anbieter, bei einem 24 Monatsvertrag zwischen 25 EUR (1 mbps unidirektional) und 60-90 EUR (2 mbps rückkanalfähig). Vor allem rückkanalfähige Lösungen werden demnächst deutlich günstiger.

#### **Stromkabel**

#### **Breitband-Internet direkt aus der Steckdose**

# **Wie funktioniert Internet über Stromkabel?**

Als Zugang zum Breitband-Internet kann auch das Stromkabel dienen. Mit der entsprechenden Technik Powerline Communication (kurz Powerline) werden die Daten über Stromkabel mittels kurzwelliger Funkwellen übertragen. Die Datenübertragung mit Powerline benötigt im Unterschied zur Übertragung der Elektrizität höhere Trägerfrequenzen. Daher muss auf die niederfrequente Stromleitung ein hochfrequenter Datenkanal aufmoduliert werden. Der unangenehme Nebeneffekt: Stromleitungen werden zu Sendeantennen, die andere Funkdienste sowie den Radio- und Fernsehempfang stören können.

Grundsätzlich lassen sich zwei Nutzungen der Powerline-Technologie unterscheiden. Bei Powerline-Access wird über das Stromnetz die Distanz zwischen Backbone und Endnutzer überbrückt. Powerline kann auch für ein Inhouse-Netzwerk genutzt werden, das Zugänge zum Netzwerk über die Steckdose ermöglicht. Die Datenübertragung ins Haus erfolgt meistens weiterhin über das Telefonnetz.

Mit Powerline können Bandbreiten von bis zu zwei Megabit pro Anschluss erreicht werden. Allerdings müssen sich über Powerline viele Kunden die zur Verfügung stehenden Bandbreiten teilen. Die Übertragungs-Geschwindigkeit nimmt ab, je mehr Haushalte an einem Anschluss aktiv sind. In der Praxis können daher keine festen Bandbreiten garantiert werden und es kommt zu größeren Schwankungen in der Übertragung. Um den Stromanschluss für den Internetzugang nutzen zu können, ist ein spezielles Modem, der so genannte Powerline-Adapter, notwendig.

# **Wo ist Internet über Stromkabel verfügbar?**

Ein Vorteil dieser Technologie ist ihre hohe theoretische Verfügbarkeit. Praktisch alle Haushalte in Deutschland haben einen Stromanschluss und eine Vielzahl an Steckdosen, die als Breitband-Anschluss genutzt werden können. Powerline konnte sich am Markt bislang jedoch noch nicht durchsetzen. Trotz des hohen Verbreitungspotentials bieten derzeit nur wenige Unternehmen, oft Stadtwerke und kleinere Stromanbieter, Powerline in vereinzelten Regionen an.

# **Welche Kosten fallen an?**

Zusätzlich zu einer einmaligen Installationsgebühr ergeben sich je nach Nutzung monatliche Kosten, die sich aus einem Grundpreis mit Inklusivvolumen und einem volumenabhängigen Anteil zusammensetzen. Das spezielle Modem stellen die Anbieter in der Regel leihweise zur Verfügung.

# **TV-Kabel**

#### **Die vollwertige Alternative zu DSL**

#### **Wie funktioniert Breitband-Internet über das TV-Kabel?**

Internet kann auf vielen Wegen in die Wohnung oder das Büro gelangen. Neben der Telefonleitung kann auch das Fernsehkabel für den Breitbandanschluss genutzt werden. Das TV-Kabel (Koaxial-Kabel) war zunächst für die Verbreitung von TV und Hörfunk in nur einer Richtung vorgesehen. Über das Koaxial-Kabel war daher nur das Empfangen, nicht aber das Senden von Signalen möglich. Erst mit dem rückkanalfähigen Ausbau des Kabel-Netzes kann über das TV-Kabel ein vollwertiger Internet-Zugang angeboten werden. Denn die Daten müssen nicht nur in eine Richtung, sondern beispielsweise zum Web-Surfen oder Versenden von E-Mails - auch in die Gegenrichtung geschickt werden können. Alternativ kann der Rückkanal auch über das Telefonnetz erfolgen. Die Bandbreite beim Senden von Daten ist dabei aber entsprechend gering und gleichzeitiges Telefonieren ist nur bei ISDN-Anschlüssen möglich.

Für den Empfang und das Versenden der Daten per TV-Kabel ist ein spezielles Kabelmodem notwendig, das an jeder Kabelfernseh-Anschlussstelle angeschlossen werden kann. Meist wird das Modem von den Anbietern zur Verfügung gestellt. .

#### **Wo ist Internet über das TV-Kabel verfügbar?**

In anderen Ländern (z.B. den USA oder Korea) ist diese Form des Breitband-Internets inzwischen sehr verbreitet. Auch hierzulande hat Internet per TV-Kabel ein hohes Potenzial. 18 Millionen Bundeshaushalte sind verkabelt. Doch im Gegensatz zu anderen Ländern ist der Internetanschluss über das TV-Kabel in Deutschland noch nicht sehr verbreitet.

Die Gründe sind vielfältig. Kabelnetzanbieter bauen derzeit ihre Netze erst für eine Internetnutzung aus. Eine flächendeckende bundesweite Versorgung kann daher noch nicht gewährleistet werden. Die Internetversorgung über Kabelanschlüsse gleicht eher einem Flickenteppich regionaler Angebote. Manchenorts sind nur bestimmte Wohngebiete oder Stadtteile erschlossen.

Doch gerade in ländlichen Gebieten mit einem Unterangebot an DSL-Zugängen kann ein Internet-Anschluss über das TV-Kabel eine echte Alternative darstellen.

#### **Welche Kosten fallen an?**

Der Internetzugang über TV-Kabel ist einem DSL-Anschluss hinsichtlich Preis und Leistung gleichwertig. Neben einer einmaligen Gebühr für die Freischaltung und die benötigten Geräte entstehen monatliche Kosten, die je nach Anbieter und Vertrag variieren. In der Regel ist für den Kabel-Internet-Anschluss ein TV-Kabelanschluss Voraussetzung. Damit können für den Nutzer weitere Kosten anfallen, falls diese noch nicht in den Mietnebenkosten enthalten sind. Das TV-Signal kann allerdings bei manchen Anbietern auf Anfrage gesperrt werden, wodurch Kunden die Kosten für einen TV-Kabel-Anschluss sparen.

Wie auch bei anderen Breitband-Angeboten, sind auch beim Internetzugang über den Kabelanschluss die Vertragslaufzeiten zu beachten

# **UMTS**

#### **Der mobile Breitbandweg ins Internet**

### **Wie funktioniert UMTS?**

UMTS (Universal Mobile Telecommunications System) hat sich als bisher einzige mobile Breitbandtechnik seit 2004 etabliert und wird als Mobilfunkstandard der dritten Generation bezeichnet.

UMTS verwendet das so genannte WCDMA-Verfahren (Wideband Code Division Multiple Access). Bei WCDMA werden alle Daten innerhalb einer Funkzelle auf derselben Frequenz und zum gleichen Zeitpunkt übertragen. Alle Teilnehmer teilen sich daher dynamisch die Bandbreite einer Funkzelle und können jederzeit auf Informationen zugreifen. Erhöht sich jedoch der Abstand zum Funkmast oder die Geschwindigkeit, mit der das Handy bewegt wird, sinkt die maximale Übertragungsrate.

Die entscheidende Innovation der UMTS-Technologie liegt in der Bandbreite der genutzten Frequenzen von 5 Mhz, die schnelle Datenübertragungsraten ermöglichen. Derzeitige UMTS-Angebote erreichen zwar noch nicht die Geschwindigkeit stationärer Techniken. Mit 384 Kbit pro Sekunde beim downloaden und 64 Kbit pro Sekunde beim Upload ist UMTS jedoch bereits heute deutlich schneller als ISDN. Technisch ist sogar ein Ausbau bis zu zwei Megabit pro Sekunde möglich. Die Spitzengewschwindigkeiten werden jedoch nur in wenigen Gebieten wie Bahnhöfen oder Bürokomplexen erreicht werden können.

UTMS kann über ein UMTS-fähiges Handy und Laptopmodem-Karten genutzt werden. UMTS-Handys und Laptopmodem-Karten sind in der Regel so eingerichtet, dass diese bevorzugt nach einem UMTS-Netz suchen. Sollte kein ausreichender UMTS-Empfang gegeben sein, wird auf ein GPRS-Signal mit geringerer Bandbreite zurückgegriffen.

# **Wo ist UMTS verfügbar?**

Noch ist UMTS nicht flächendeckend verfügbar, wird allerdings kontinuierlich ausgebaut. Größere Städte und Ballungsräume sind bereits heute gut versorgt. Als Ersatz für den Breitbandanschluss zuhause ist die Technik jedoch nur in Regionen ohne leitungsgebundenen Breitbandanschluss und bei geringerem Datenvolumen geeignet.

#### **Welche Kosten fallen an?**

UMTS-Handys sowie UMTS-Laptopmodem-Karten sind in Verbindung mit langfristigen Verträgen erhältlich. Die Nutzungskosten setzen sich zusammen aus einem Grundpreis und einem Preis, der sich in Abhängigkeit von der Nutzungsdauer oder dem übertragenem Datenvolumen errechnet. Im Grundpreis kann bereits ein bestimmtes Volumen enthalten sein. Bei häufiger UMTS-Nutzung empfiehlt sich eine Datenflatrate.

Einige Anbieter ermöglichen eine UMTS-Nutzung auch ohne Grundgebühr und Vertrag. Die Abrechnung erfolgt nach Zeiteinheiten.

### **WLAN / WiMAX**

#### **Flexible Funkbrücken zum Endnutzer**

# **Wie funktioniert WLAN/WiMAX?**

WLAN (Wireless Local Area Network, dt.: drahtloses lokales Netzwerk) ermöglicht über Funk einen lokalen, drahtlosen Zugang zum Internet. Es ist für kürzere Strecken geeignet und wird meist innerhalb von Wohnungen oder Gebäudekomplexen eingesetzt. Antennen erzeugen dabei kleine Funknetze, sogenannte Hotspots. Diese decken eine Reichweite von etwa 100 Metern ab.

Der kabellose Netzanschluss ist sowohl mit mobilen als auch mit stationären Computern möglich. Inzwischen sind auch viele Endgeräte wie Drucker und Scanner WLAN-fähig. Die derzeit gängige Übertragungs-Geschwindigkeit bei WLAN beträgt 54 Megabit pro Sekunde. Da die Daten über Funk gesendet werden und auch von Dritten empfangen werden können, sollten bei der Verwendung von WLAN Verschlüsselungs-Technologien (z.B. WPA) eingesetzt werden. Für den Internetzugang über WLAN muss der PC oder das Notebook über eine WLAN-Karte verfügen.

Mit WiMAX ((Worldwide Interoperability for Microwave Access) wird derzeit ein neues WLANähnliches Verfahren zur Datenübertragung per Funk aufgebaut. WiMAX umfasst verschiedene funktechnische Verfahren zur Datenübertragung, die Standards der IEEE 802.16-Standardfamilie verwenden. Wie in Mobilfunknetzen versorgt eine Basisstation die Funkzelle und entscheidet als zentrale Instanz, wer senden darf. Die Datenpakete werden durch das OFDM (Orthogonal Frequency Division Multiplexing)-Verfahren parallel übertragen. Das verwendete Verfahren ist unempfindlich gegenüber Störungen und Reflexionen. WiMAX kann mit einer theoretischen Reichweite von 50km im Unterschied zu WLAN nicht nur lokal, sondern auch regional eingesetzt werden. In städtischer Umgebung liegt der Versorgungsradius eher bei 2-3 Kilometern. Die tatsächliche Bandbreite des Internetzugangs wird durch die Zahl der Nutzer in einer Funkzelle bestimmt.

Für den Internet-Zugang über WiMAX wird ein Modem benötigt, das in Abhängigkeit von der Entfernung zur Basisstation mit einer Fensterantenne oder einer leistungsfähigeren Außenantenne ausgestattet ist.

# **Wo ist WLAN/WiMAX verfügbar?**

Über die Hotspots erhalten die Nutzer auch unterwegs (etwa in Hotels, auf Flughäfen, in Restaurants) einen bequemen Breitband-Internetzugang. Über WLAN werden häufig auch private Hotspots eingerichtet. Per Funk kann auch die sogenannte "letzte Meile" zwischen Verteilerkasten und Wohnungsanschluss überbrückt werden. WiMAX stellt eine Alternative zu DSL vor allem in Gebieten dar, wo eine Verkabelung aus Kostengründen wenig sinnvoll ist.

# **Welche Kosten fallen an?**

In Deutschland existiert neben den privaten WLAN eine große Zahl öffentlicher Hotspots. Besucher können diese mit einem WLAN-tauglichen Notebook teilweise kostenfrei, teilweise auch gebührenpflichtig nutzen. Momentan kommen viele neue Angebote hinzu.

Bei den Kosten für den WiMAX-Zugang sind außer den monatlichen Grundpreisen und volumenabhängigen Kosten, auch einmalige Installationsgebühren und Bereitstellungsentgelte einzukalkulieren. Angeboten werden auch Datenflatrates mit unterschiedlichen Bandbreiten.